# **Application: gvSIG desktop - gvSIG bugs #2162**

# **NPE when mouse move on a view with degrees units**

12/20/2013 09:51 AM - Jose Manuel Vivó Arnal

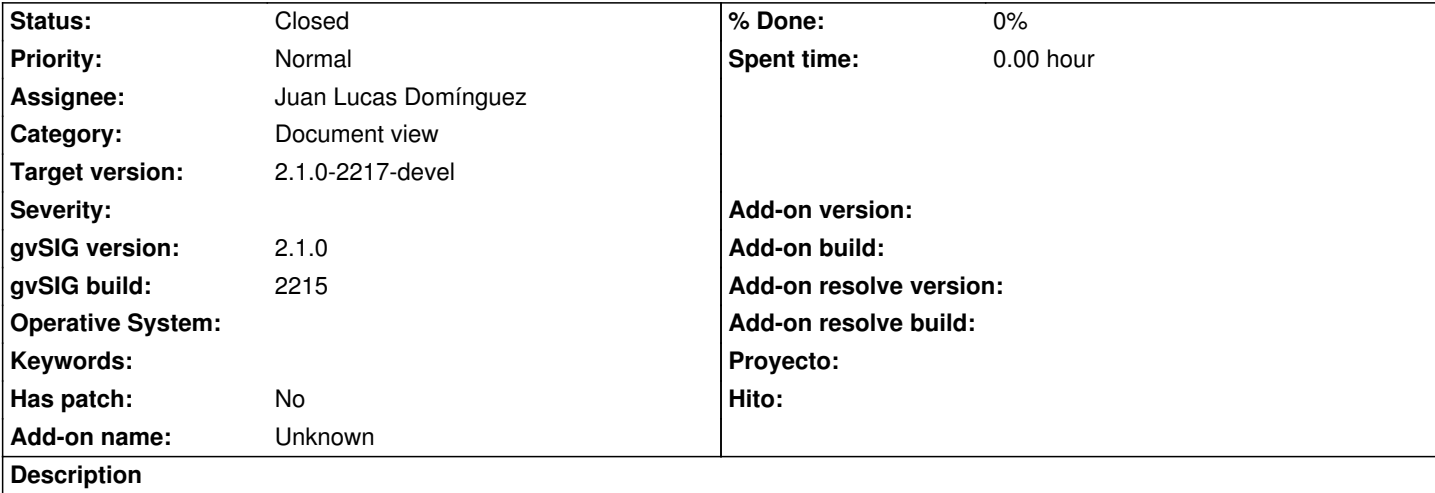

- 1. Open gvSIG
- 2. Create a new View
- 3. Open *View properties*
- 4. Set SRS to EPSG:25830
- 5. Set all units to *Degrees*
- 6. Press *Accept*
- 7. Move mouse cursor over view

Status bar doesn't show anything and S.O. console shows:

java.lang.NullPointerException

at org.gvsig.crs.proj.JNIBaseCrs.operate(JNIBaseCrs.java:143)

at org.gvsig.crs.Crs.toGeo(Crs.java:552)

at org.gvsig.app.project.documents.view.toolListeners.StatusBarListener.getCoords(StatusBarListener.java:288)

- at org.gvsig.app.project.documents.view.toolListeners.StatusBarListener.point(StatusBarListener.java:157)
- at org.gvsig.fmap.mapcontrol.tools.Behavior.MouseMovementBehavior.mouseMoved(MouseMovementBehavior.java:73)
- at org.gvsig.fmap.mapcontrol.tools.CompoundBehavior.mouseMoved(CompoundBehavior.java:262)
- at org.gvsig.fmap.mapcontrol.MapControl\$MapToolListener.mouseMoved(MapControl.java:1841)

at java.awt.Component.processMouseMotionEvent(Component.java:6312)

- at javax.swing.JComponent.processMouseMotionEvent(JComponent.java:3285)
- at java.awt.Component.processEvent(Component.java:6036)
- at java.awt.Container.processEvent(Container.java:2041)
- at java.awt.Component.dispatchEventImpl(Component.java:4630)
- at java.awt.Container.dispatchEventImpl(Container.java:2099)

at java.awt.Component.dispatchEvent(Component.java:4460)

- at java.awt.LightweightDispatcher.retargetMouseEvent(Container.java:4577)
- at java.awt.LightweightDispatcher.processMouseEvent(Container.java:4251)
- at java.awt.LightweightDispatcher.dispatchEvent(Container.java:4168)
- at java.awt.Container.dispatchEventImpl(Container.java:2085)
- at java.awt.Window.dispatchEventImpl(Window.java:2478)

at java.awt.Component.dispatchEvent(Component.java:4460)

at java.awt.EventQueue.dispatchEvent(EventQueue.java:599)

at org.gvsig.andami.ui.AndamiEventQueue.dispatchEvent(AndamiEventQueue.java:50)

at java.awt.EventDispatchThread.pumpOneEventForFilters(EventDispatchThread.java:269)

at java.awt.EventDispatchThread.pumpEventsForFilter(EventDispatchThread.java:184)

 at java.awt.EventDispatchThread.pumpEventsForHierarchy(EventDispatchThread.java:174) at java.awt.EventDispatchThread.pumpEvents(EventDispatchThread.java:169) at java.awt.EventDispatchThread.pumpEvents(EventDispatchThread.java:161) at java.awt.EventDispatchThread.run(EventDispatchThread.java:122)

#### **Related issues:**

Related to Application: gvSIG desktop - gvSIG bugs # 2167: Map coordinates ca... **New 12/24/2013**

## **History**

# **#1 - 12/20/2013 09:51 AM - Jose Manuel Vivó Arnal**

*- Description updated*

#### **#2 - 12/20/2013 12:51 PM - Juan Lucas Domínguez**

*- Assignee set to Juan Lucas Domínguez*

#### **#3 - 12/23/2013 02:09 PM - Juan Lucas Domínguez**

Catching exception when "unprojecting" is not possible, but we are still not able to "unproject". Perhaps we should be more restrictive with the available units list.

gvsig-desktop:r41000

## **#4 - 12/24/2013 08:51 AM - Juan Lucas Domínguez**

*- Status changed from New to Fixed*

I am closing this and created ticket #2167

#### **#5 - 01/13/2014 09:50 AM - Joaquín del Cerro Murciano**

*- Target version set to 2.1.0-2217-devel*

# **#6 - 01/27/2014 05:30 PM - Álvaro Anguix**

*- Status changed from Fixed to Closed*

#### **Files**

gvSIG.log.tar.gz 36.1 KB 12/20/2013 Jose Manuel Vivó Arnal